San José State University Math 253: Mathematical Methods for Data Visualization

### Lecture 3: High quality data plotting in MATLAB

Dr. Guangliang Chen

# Outline

- Focus of this lecture: Data plotting and exploration in MATLAB
  - Data types
  - Storing data
  - Importing data
  - Plotting data
  - Exploring data
- Learning resources:

- 2-D and 3-D Plots<sup>1</sup>
- Types of MATLAB Plots <sup>2</sup>
- MATLAB Plot Gallery<sup>3</sup>
- HW3 (plotting): due Thursday, 2/20, in class

<sup>1</sup>https://www.mathworks.com/help/matlab/2-and-3d-plots.html
<sup>2</sup>https://www.mathworks.com/help/matlab/creating\_plots/
 types-of-matlab-plots.html
<sup>3</sup>https://www.mathworks.com/products/matlab/plot-gallery.html

# Data types

Data exists (or is collected) in different forms:

- Numerical (vectors)
- Categorical
- Graphs (networks)
- Text documents
- Images (gray-scale, color)
- Videos
- Hyperspectral images

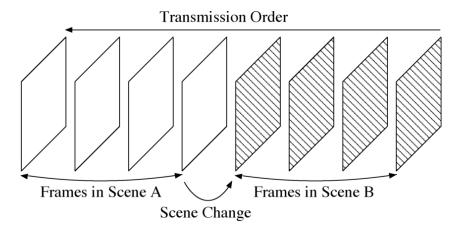

Dr. Guangliang Chen | Mathematics & Statistics, San José State University 5/15

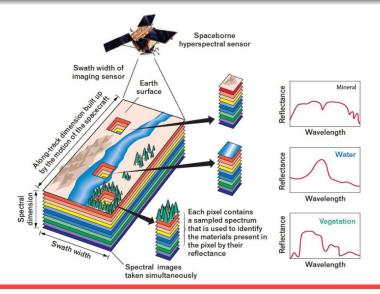

Dr. Guangliang Chen | Mathematics & Statistics, San José State University

### Storing data as arrays

In MATLAB, data sets are typically stored as arrays:

- 1-D array (vector): measurements of a single quantitative variable, e.g., height = (170, 183, 178, 165, 175)
- 1-D cell array: measurements of a single categorical variable, e.g., sex = {'F', 'M', 'M', 'F', 'F'}
- 2-D array (matrix): measurements of multiple quantitative variables, digital images (single or collection), text corpus, transition probabilities of a Markov chain
- 3-D array: collections of images, video sequences, hyperspectral images

# Main data sets for demonstration

- UCI Machine Learning Repository
  - Iris data<sup>4</sup>
  - Wine quality 5
- MNIST handwritten digits<sup>6</sup>
- 20 Newsgroups<sup>7</sup>

<sup>4</sup>https://archive.ics.uci.edu/ml/datasets/Iris <sup>5</sup>https://archive.ics.uci.edu/ml/datasets/wine+quality <sup>6</sup>http://yann.lecun.com/exdb/mnist/ <sup>7</sup>http://qwone.com/~jason/20Newsgroups/

#### The Iris Data Set (created by R.A. Fisher)

Dataset information:

- 150 instances
- 4 numerical attributes
  - sepal length in cm
  - sepal width in cm
  - petal length in cm
  - petal width in cm
- 1 categorical variable: class (Iris Setosa, Iris Versicolour, Iris Virginica)

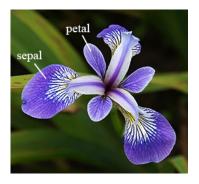

#### The Wine Quality Data Set

Dataset information:

- **4,898 instances** (two datasets are included, related to red and white vinho verde wine samples, from the north of Portugal)
- **11 numerical attributes** (based on physiochemical tests)
- 1 output variable: quality (score between 0 and 10)

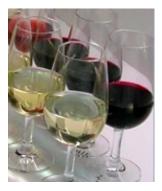

### **MNIST** Handwritten Digits

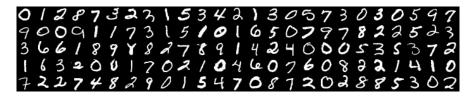

It is a benchmark data set for machine learning (by Yann LeCun of Facebook), consisting of 70,000 handwriting examples of approximately 250 writers:

- Black/white images of size  $28 \times 28$  each
- 60,000 for training and 10,000 for testing

# 20 Newsgroups Data Set

A collection of nearly 20,000 newsgroup documents, partitioned (approximately) evenly across 20 different newsgroups:

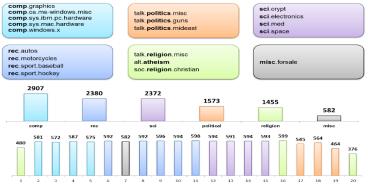

Dr. Guangliang Chen | Mathematics & Statistics, San José State University 12/15

# Data visualization

Goals: For each data set, we will focus on both of the following

- data exploration (for insights)
- data plotting (with publication quality)

Strategy: We will examine the variables in the following ways:

- Single variable:
  - Numerical: 1-D scatterplot, histogram, boxplot, bar graph (if frequency data)
  - Categorical: bar graph, pie chart

- <u>Two variables</u>:
  - Both numerical: 2-D scatterplot
  - Both categorical: stacked bar plot
  - Mixed: side-by-side boxplot
- Three variables:
  - All numerical: 3-D scatterplot, scatterplot matrix
  - Two numerical and 1 categorical: 2-D scatterplot with groups
  - One numerical and two categorical: heatmap, 3D bar plot

### In-class demonstrations

See scripts from instructor in class.